# Portail-Math

Déploiement OpenShift

Philippe Besnier (Mathdoc, Grenoble)

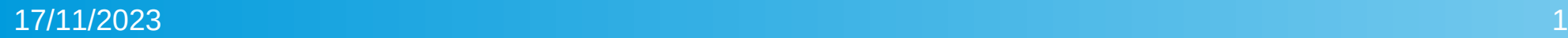

## OpenShift

Mathrice propose 2 instances d'Openshift :

- Pour le test : <https://plmshift.math.cnrs.fr/> Ouvert à tout le monde pour expérimenter
- Pour la production : https://plmapps.math.cnrs.fr/

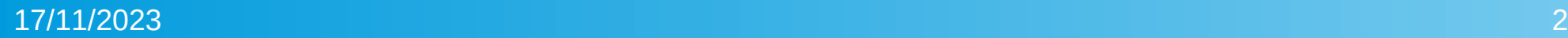

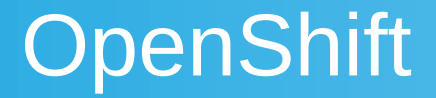

## = Kubernetes

### +

- Support
- Interface graphique
- Monitoring
- · Sécurité

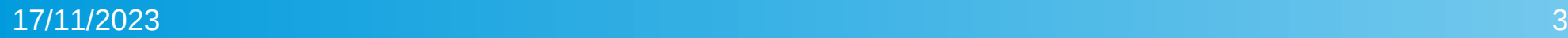

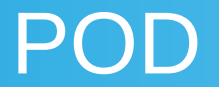

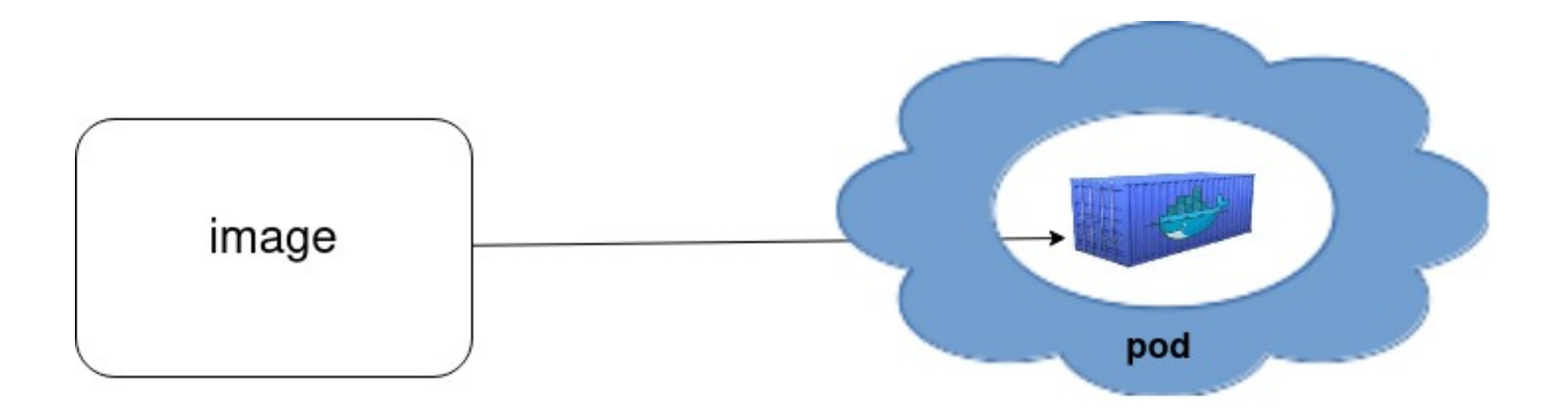

pod = entité élémentaire pouvant être déployée dans Kubernetes

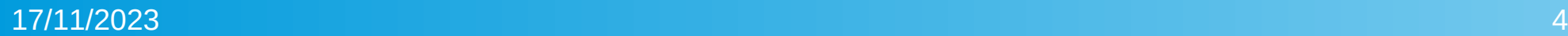

#### Les objets créés dans la PLM

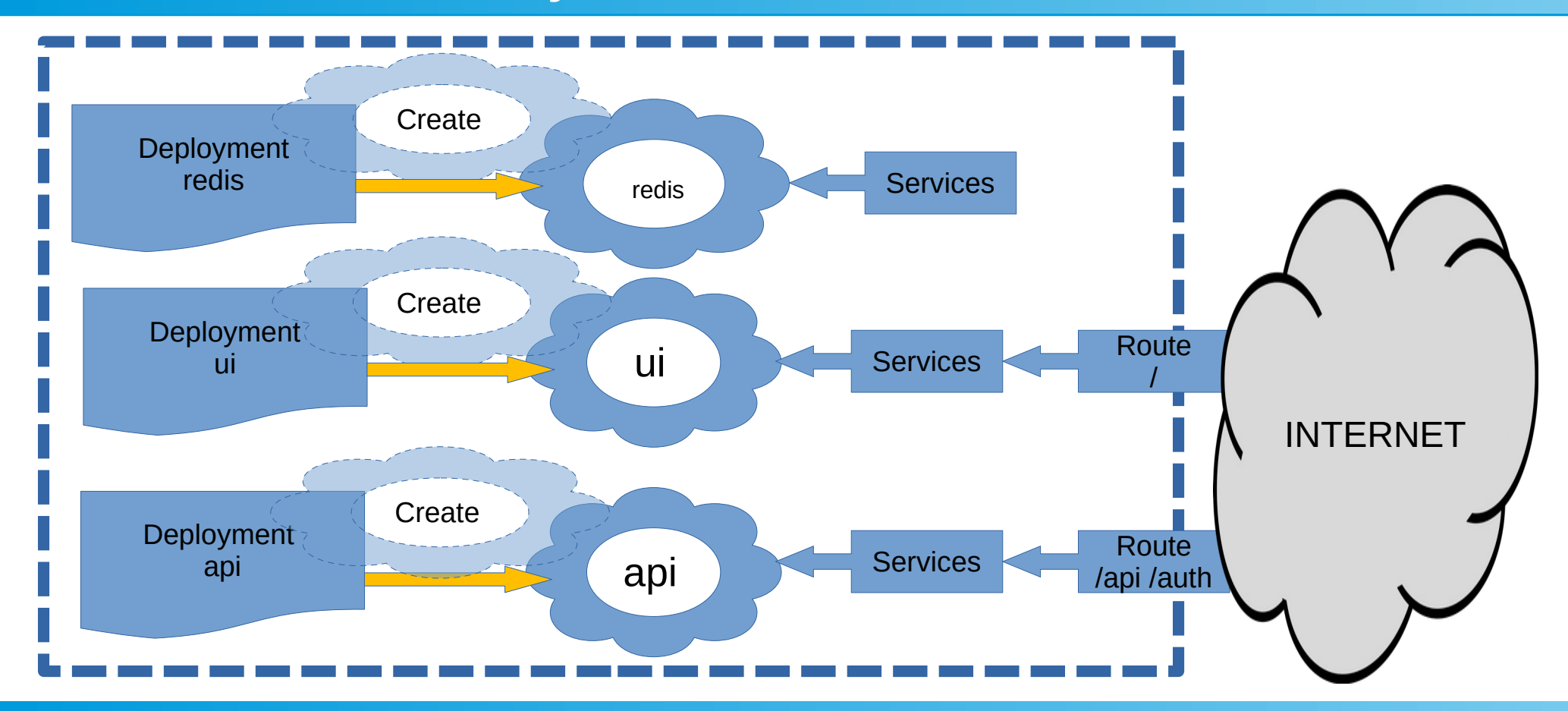

### Intégration et déploiement

**Portail-Math** 

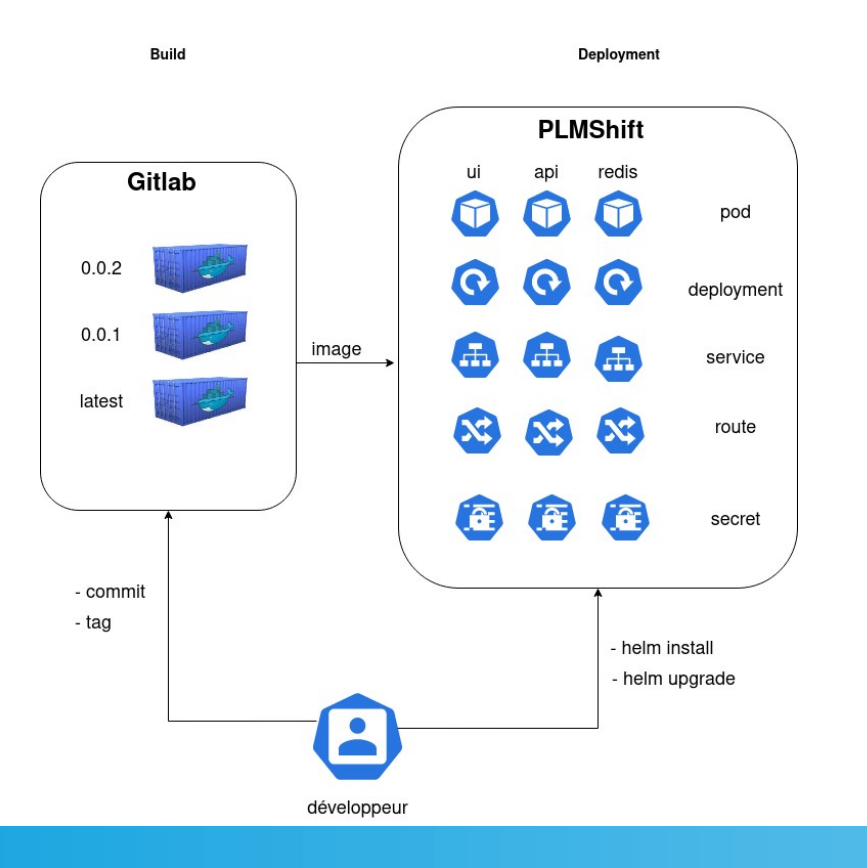

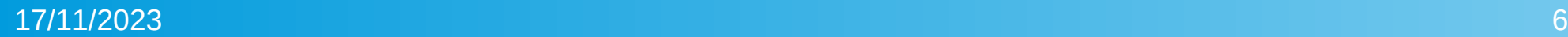

### **Conclusion**

#### **Avancement du projet :**

- 2 instances du Portail-Math : pré-prod et dev
- A faire : déploiement de l'instance de production

#### **Intéret personnel :**

- Interaction avec PLMteam, équipe Mathdoc
- Support : https://mattermost.math.cnrs.fr/plm-support/channels/town-square

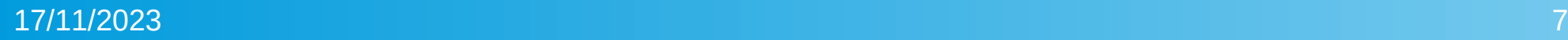